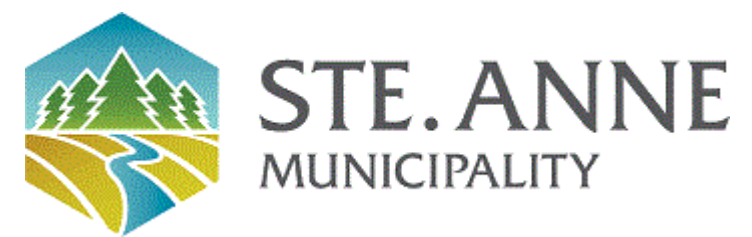

## **Rural Municipality of Ste. Anne**

Meeting Agenda

February 14, 2024 - Regular Meeting of Council - 09:00 AM

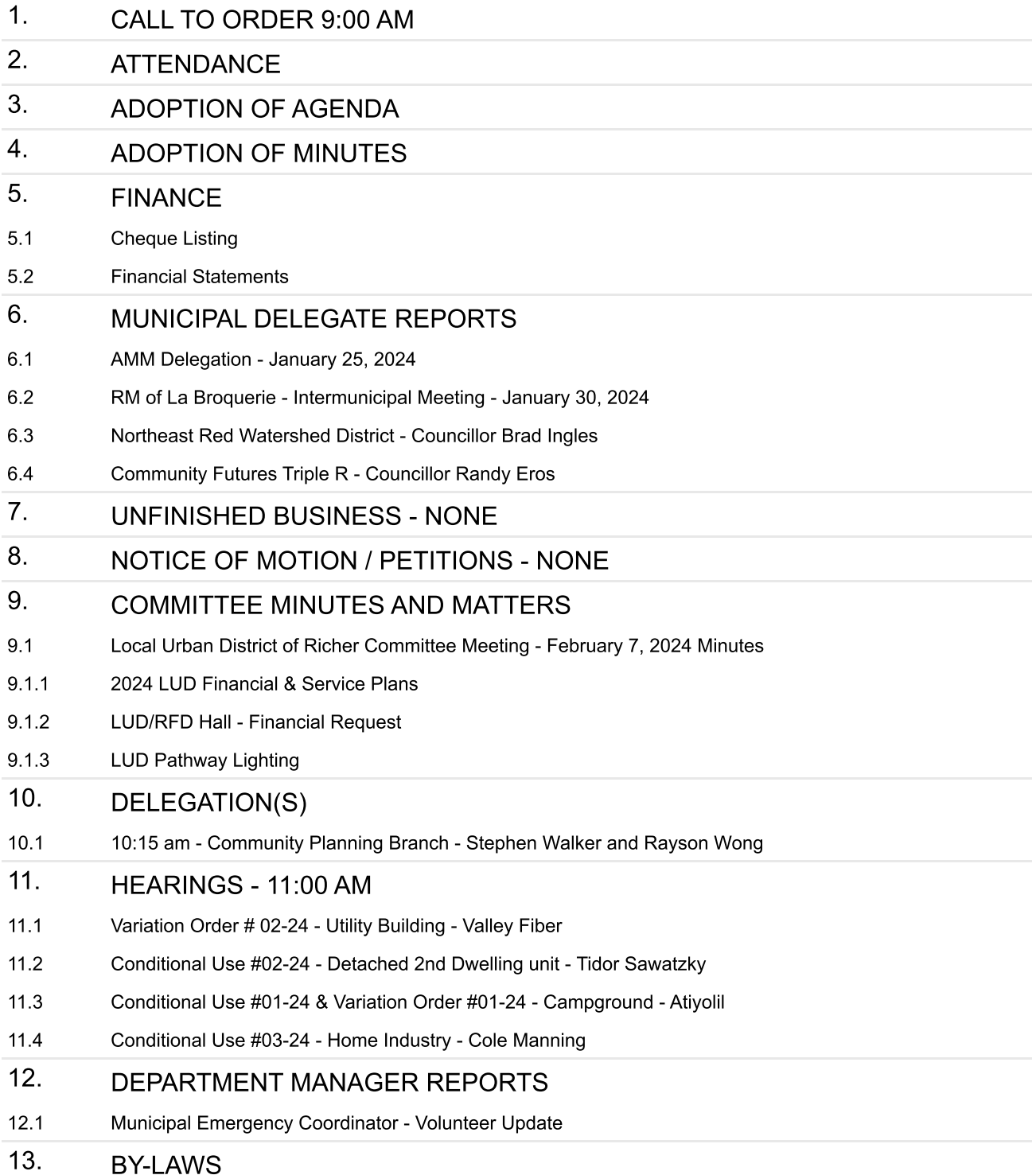

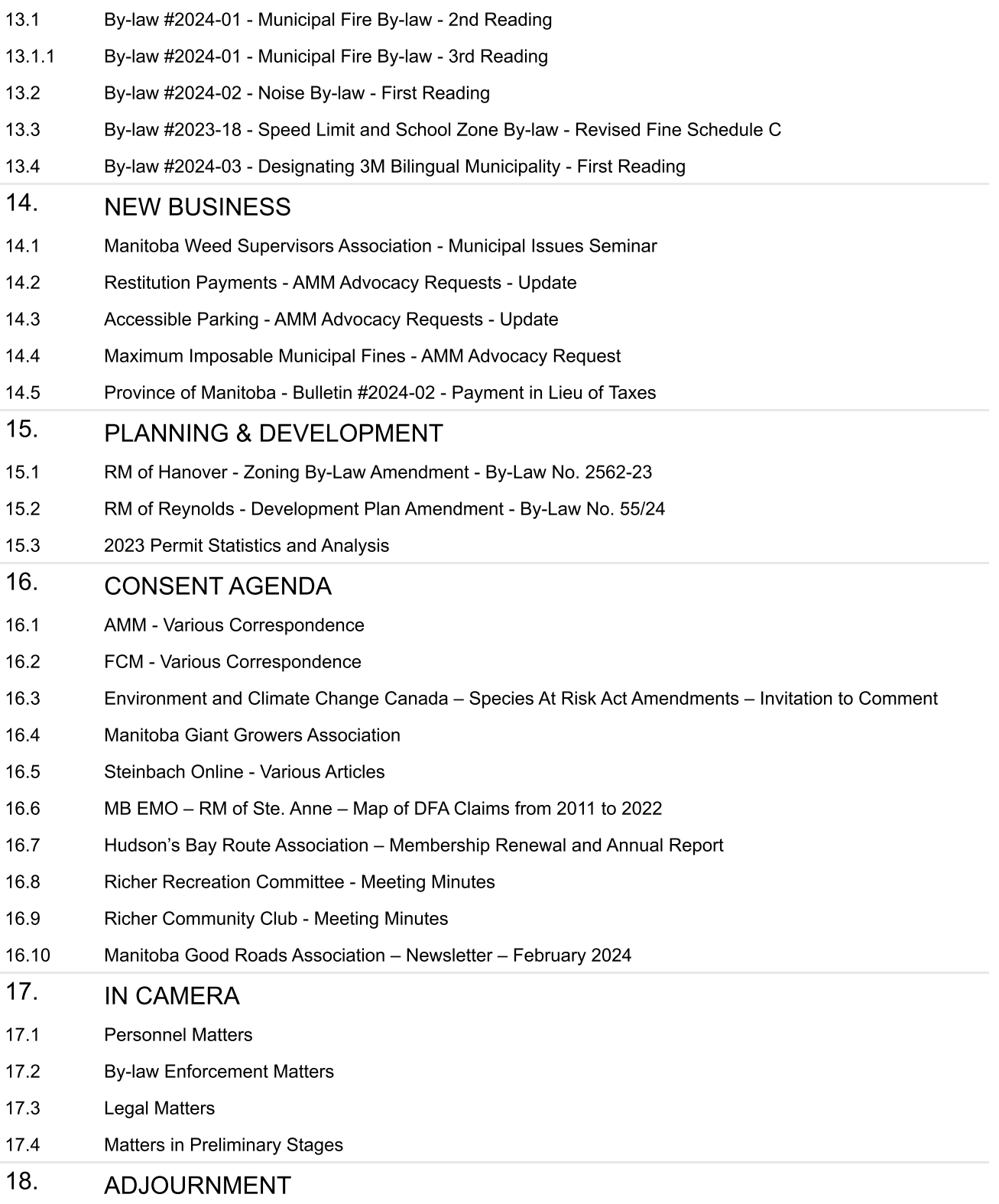